Seria :AUTOMATYKA z. 96

Nr kol. 972

Jerzy Cyklis Politechnj ka Krakowska

#### ALGORYTM SYMULACJI ESP

Streszczenie. Algorytm symulacji ESP opiera się na obliczaniu<br>macierzy stanu [Sjk (i)] oraz czasu bieżącego T(i) na każdym etapie i<br>zmieny systemu. Macierz [S<sub>jk</sub> (i)] określa różnicę pomiędzy liczbą ele-<br>mentów k, gotowy używanych w tej czynności. Macierz [Sjk|i]] i czas bieżący T (i; są<br>wykorzystywane do wyznaczenia początku lub końca czynności na eta-<br>pie i. Stosownie do ostatniego zdarzenia oblicza się macierz stanu  $[S_{11}, (1+1)]$  i czas T $\{1+1\}$  dla następnego etapu  $(i+1)$ .

#### 1. Wprowadzenie

Praca niniejsza jest rozwinięciem metody macierzowej modelowania elastycznych systemów produkcyjnych [ESP] zaproponowanej przez autora we wcześniejszych publikacjach [1,2]. Informacje dotyczące stanu wiedzy w zakresie symulacji ESP zawarto w pracy [2], opierając się m.in. na pozycjach  $[5 \div 7]$ . Stwierdzono, że zaproponowana nowa metoda pozwala na lepsze porozumienie projektantów i użytkowników ESP ze specjalistami z zakresu metod symulacji cyfrowej. Zaletą jej jest łatwość modelowania złożonych układów i możliwość dostosowania do różnych strategii sterowania ESP. Dalsze prace nad metodą prowadzone w Centralnym Problemie Badań Podstawowych 02.04 potwierdziły przydatność metody w zakresie macierzowego zapisu struktury ESP, wskazały także na celowość jej modyfikacji. Celowe okazało się wprowadzenie możliwości występowania w jednej czynności więcej elementów tego samego rodzaju. Zauważono także przydatność modelu do sterowania systemu rzeczywistego. Wykorzystano ogólne wskazania budowy takich systemów zawarte np. w [3,4] z zastosowaniem sieci komputerów pracujących w czasie rzeczywistym. W modelu opisanym w poprzednich pracach symulacja odbywała się wg algorytmu sekwencyjnego, w którym nie występowało pojęcie czasu bieżącego. W opisanym tu acdelu wprowadzono czas bieżący, który w systemie rzeczywistym mcże być zastąpiony czasem rzeczywistym.

1988

## 2. Macierze charakterystyczne

Dla ilustracji metody przyjęto ESP wg schematu na rys. 1. Dwa typy przedmiotów obrabianych /P01, P02/ są transportowane w paletach /PAL1,

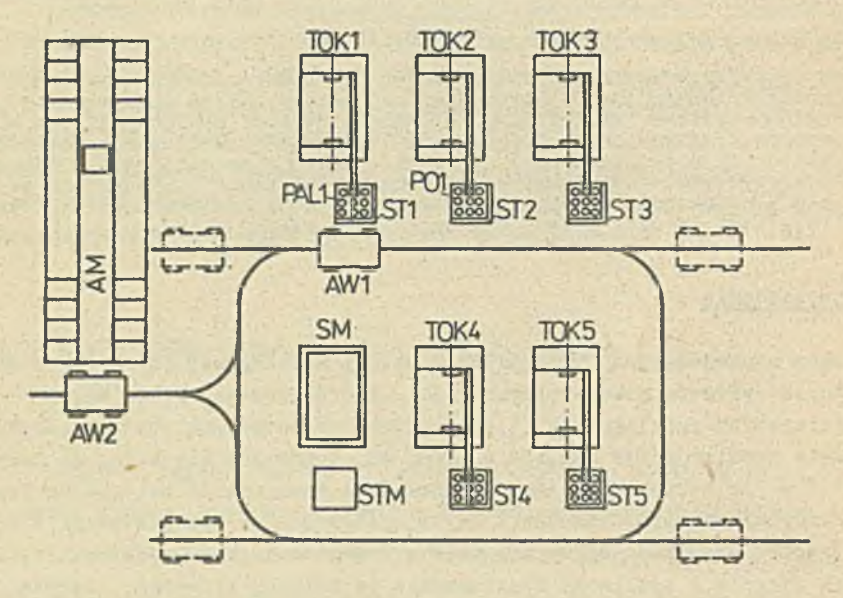

rys.1. Schemat ESP do obróbki przedmiotów obrotowych /PMS for turaing/

PAL2/ po 9 sztuk w każdej. Automatyczne wózki /AW1, AW2/ obsługują cały transport pomiędzy automatycznym magazynem /AM/, stołami obrabiarek /ST1, ST2, 3X3» ST4, 3T5/ oraz stołem stacji mycia /STM/. Oba przedmioty /P01, P02/ mogą byó obrobione na dowolnej stacji tokarskiej /T0K1, T0K2, T0K3, T0K4, T0K5/, a następnie myte na stacji mycia STM. Czynności wykonywane przez system są zdyskretyzowane, tworząc zbiór tzw. czynności elementarnych  $\{j = 1 + J\}$ . Każdej czynności są przyporządkowane dwa elementarne zdarzenia - jej początek i koniec. Cały system jest również zdyskretyzowany ze względu na występujące w nim części składowe. Części systemu, które działają zawsze jako jedna całość tworzą zbiór elementów  $\{k = 1 + K\}$ W każdej czynności j bierze udział zbiór elementów  $\{k(j)\} \subset \{k = 1 + K\}$ , który musi być przygotowany do wykonania tej czynności przed" jej rozpoczęciem. Natomiast po zakończeniu czynności j niektóre z elementów ze zbioru {kij)} mogą być przygotowane do rozpoczęcia następnej czynności ze zbioru. {j » I r J}. Zbiór czynnościjdo których przygotowany jest **element k** po zakończeniu ozynności **jj jest** oznaczony **Out(j,k) i** nazwany **zbiorem wyjść. Tablica** 1 **pokazuje zbiory wyjść Out** (j,k) dla **wybranyoh czynności**

Algorytm symulacji ESP

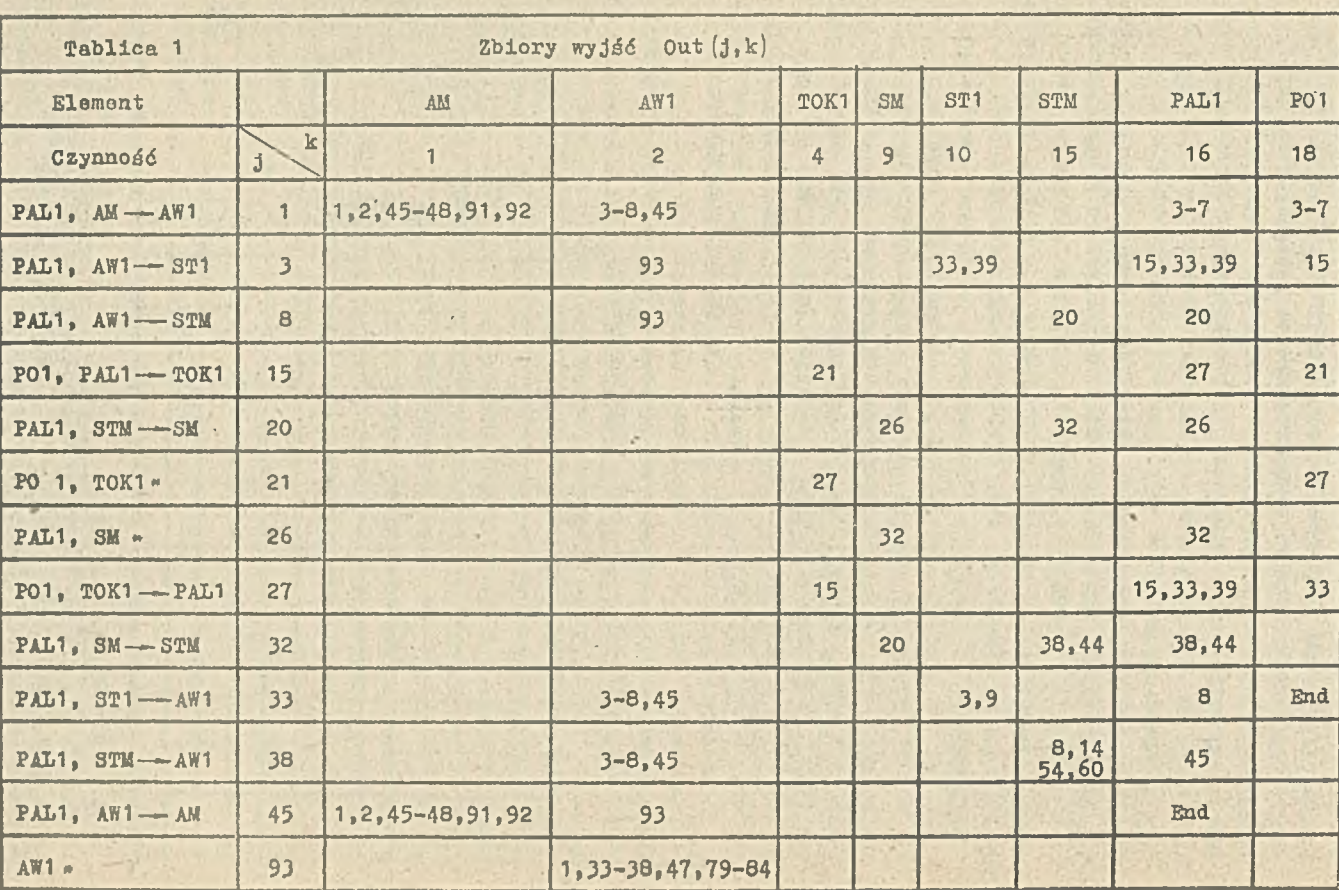

 $\frac{1}{2}$ 

z

 $j \in \{j = 1 - 94\}$ ,  $k \in \{k = 1 + 19\}$ . Wprowadzono tu uproszczone pazwy czynności /wygodne przy wprowadzaniu danych do komputera/. Pierwsza nazwa, przed przecinkiem odnosi się do elementu przekazywanego lub podlegającego przemianom. Następne nazwy wskazują skąd i dokąd element jest przekazywany /przypadek strzałki/ lub gdzie podlega przemianom /gwiazdka/. Np. /PAL1, AM — Aft' 1 / oznacza, że PAL1 jest pobierana z AM przez A.Y1. P01, T0K1" oznacza, że P01 jest obrabiany na T0K1. AW1" oznacza, że AV/1 przechodzi do pozycji wyczekiwania. Można podać proste przykłady interpretacji zbiorów wyjść; Out  $(15,18) =$   $(21)$  oznacza, że po wykonaniu czynności  $j = 15($  PO1, PAL1 -- TOK1, element  $k = 18($  PO1) jest przygotowany do rozpoczęcia czynności j = 21(P01, TOK1-). Out  $(1, 6) = \{3, 4, 5, 6, 7\}$  oznacza, że po zakończeniu czynności j = 1 (PAL1.AM-AW1) element k = 16 (PAL1) jest przygotowany do rozpoczęcia czynności  $j = 3(PAL1, AT1 - ST1)$ ,  $j = 4(PAL1,$  $AW1 - ST2$ , j = 5(PAL1, AW1 - ST3), j = 6(PAL1, AW1 - ST4), j = 7(PAL1, AW1 — ST5), Słowo End oznacza, że dany element bierze udział w czynności, ale kończy swoje samodzielne istnienie w systemie. Np. po czynności j = 45  $[PAL1, AW1 \rightarrow AB],$  element k = 16(PAL1) pozostaje już na stałe w magazynie (AM). Zbiór wyjść dla tych przypadków jest zbiorem pustym e, np. Out(45,16) = 6 . Również tam, gdzie nie zadeklarowano wyjść, zbiór wyjściowy jest zbiorem pustym 6 .

Informacja - podana w tablicy 1 - może być również zawarta w tzw. macierzach wyjść  $\left[\text{Out}_{1k}\left(1\right)\right]$ , dla każdej czynności  $1 \in \{j = 1 - J\}$ . Elementy tej macierzy mogą mieć wartość 1 lub 0. Out. $\lfloor 1 \rfloor = 1$  oznacza, że po zakończeniu czynności 1 element k jest przygotowany do rozpoczęcia czynności j. lip. Out<sub>3</sub> (1) = 1 oznacza, że po zakończeniu czynności 1 = 1 (PALI, Ali— AiY1) element k = 16 (PAL-1) jest gotowy do rozpoczęcia czynności j = 3(PAL;, Ani - ST1). Out<sub>ik</sub>(1) = 0 oznacza, że po zakończeniu czynności 1, element k nie jest przygotowany do rozpoczęcia czynności j. Definiuje się też macierze wejść  $[\text{Inp}_{jk} (1)]$ , dla każdej czynności l $\epsilon$ {j =  $= 1 + J_f$ . Dla Inp<sub>ik</sub>(1) = 1 po zakończeniu czynności j, element k jest przygotowany do rozpoczęcia czynności 1. Dla Inp<sub>ik</sub>(1) = 0, po zakończeniu czynności j, element k nie jest przygotowany do rozpoczęcia czynności 1. .Elementy macierzy wyjść i wejść są związane w następujący sposób:

dla Out<sub>jk</sub>(1) = 1, 
$$
\text{Imp}_{1k}(j) = 1
$$
 / 1/   
dla Out<sub>3k</sub>(1) = 0,  $\text{Imp}_{1k}(j) = 0$  / 1/

Dla celów dalszej analizy wprowadza się także tzw. macierze eliminacji  $[S1_{jk}(1)]$  dla każdej czynności  $1 \in \{j = 1 \div J\}$ . Macierz ta opisuje zablokowanie niektórych elementów k wymaganych do wykonania czynności j. na skutek rozpoczęcia czynności 1. Element tej macierzy El<sub>jk</sub> (1) może po-

siadać wartość 1 lub 0. El $_{ik}$ (1) = 1 oznacza, że przy rozpoczęciu czynności 1 użyto elementu k, który uprzednio mógł być użyty do rozpoczęcia czynności j. El<sub>jk</sub>(1) = O oznacza, że przy rozpoczęciu czynności 1 nie użyto elementu k, który bierze udział w czynności j. Dla wyznaczenia elementów  $EL_{jk}(1)$  wykorzystuje się macierz wejść  $[Inp_{jk}(1)]$ . Dla czynności j, dla których Inp<sub>j-n k</sub> $(1)$  = 1, przeszukuje się macierz [Out<sub>ik</sub> (l=n)]. Dla Out<sub>j-m k</sub> (n) = 1 przyjmuje się El<sub>1-m k</sub> (1) = 1; dla pozostałych czynności j  $EI_{ik}(1) = 0$ . Np.  $Imp_{1, 16}(3) = 1$ , stąd przeszukuje się macierz  $\text{Out}_{jk}$  (1) =  $1 = \text{Out}_{3}$  16 (1) =  $\text{Out}_{4}$  16 (1) =  $\text{Out}_{5}$  16 (1) =  $\text{Out}_{6}$  16 (1) =  $\text{Out}_{7}$  16 (1). Stąd, stosownie do podanej wyżej reguły El<sub>3</sub> 16<sup>(3)</sup> = El<sub>4</sub> 16<sup>(3)</sup> =  $E = E1$ <sub>5 16</sub>(3) = El<sub>6 16</sub>(3) = El<sub>7 16</sub>(3)=1. Wynik ten jest interpretowany w ten sposób, że po rozpoczęciu czynności 1 = 3(PAL1, AW1 - ST1) element k = 16 jest zablokowany dla rozpoczęcia czynności j = 3 /powtórne rozpoczęcie czynności 1 = 3/ (PAL1, AW1 - ST1),  $j = 4(PAL1, AT1 - ST2)$ , j = 5 (PAL1,  $AW1 \rightarrow ST3$ ,  $j=6 (PAL1, AW1 \rightarrow ST4)$ ,  $j = 7 (PAL1, AW1 \rightarrow ST5)$ .

W wielu praktycznych przypadkach celowe jest wprowadzenie uogólnienia polegającego na tym, że w danej czynności może brać udział dowolna liczba całkowita elementów oznaczonych numerem k. Tablica 2 podaje fragment ma-

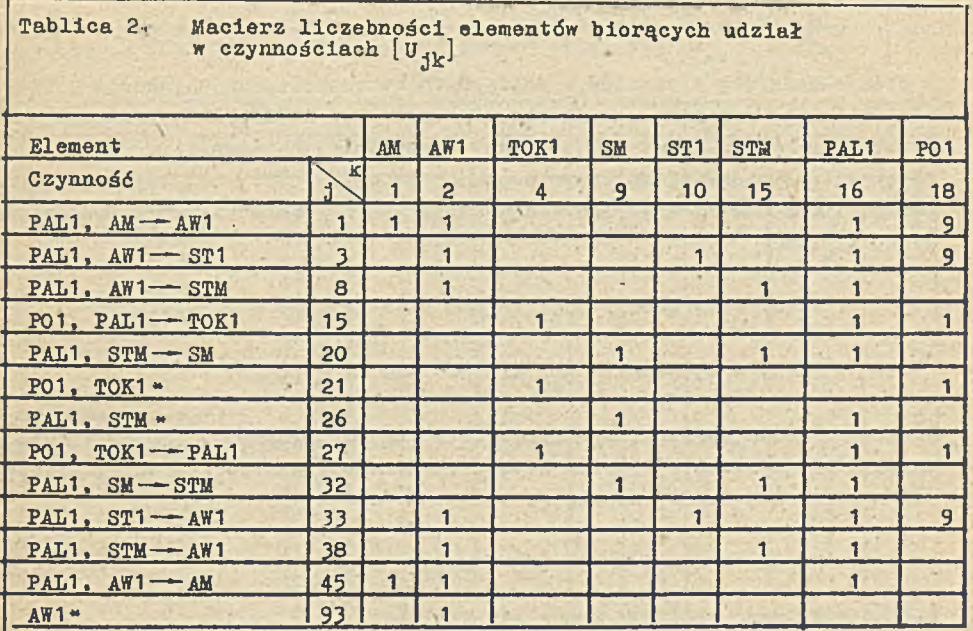

**cierzy liczebności elementów [Njk] dla czynności i elementów wg tab.1. Np. U3 iq** *m* **9 oznacza, że w czynności j = 3(PA11, AW1— ST1) bierze udzlał 9 elementów t \* 18 (P01). Wynika to z przyjęcia 9 sztuk POI znajdujących. się w PALI.**

Macierze  $\left[\text{Out}_{1k}{\left(1\right)}\right]$ ,  $\left[\text{Inp}_{4k}{\left(1\right)}\right]$  są wyznaczane algorytmicznie przez program obliczeniowy na podstawie zbiorów wyjść {Out(j,k)], zadeklarowanych przez użytkownika. Macierz liczebności  $[\mathbb{U}_{1k}]$  jest wyznaczana również w przeważającej swojej części w sposób algorytmiczny. Dla tych par liczb (j,k) /patrz tab.1/, dla których występuje niepusty zbiór wyjściowy lub słowo End program przyjmuje U<sub>jk</sub> = 1, dla pozostałych par (j,k) program przyjmuje U<sub>4k</sub> = 0. Następnie dokonuje się zmian wartości  $U_{11}$ . = 1 na inne dla tych par (j,k)/w praktyce nielicznych/, dla których użytkownik zadeklaruje inne wartości. Macierze  $[Out_{ik}(1)]$ ,  $[Imp_{ik}(1)]$ ,  $[E1_{1k}(1)]$  ,  $[U_{1k}]$  nazwano macierzami charakterystycznymi ESP.

## 3. Macierze stanu, funkcja realizowalnoścl

Symulacja systemu opiera się na analizie stanu systemu w kolejnych jego stanach i. Liczba elementów k, dostępnych do rozpoczęcia zdarzenia j na etapie i jest określona macierzą  $[N_{jk}(1)]$ . Macierz stanu  $[S_{jk}(i)]$ jest określona wzorem

$$
[S_{1k}(i)] = [K_{1k}(1)] - [U_{1k}]
$$
 (2)

i podaje nadwyżkę elementów k dostępnych do rozpoczęcia czynności j na etapie i nad minimalną ich liczbą używaną w tej czynności. Wprowadza się funkcję realizowalnoścl Ej(i) danej czynności j na etapie i. Jeżeli  $F_j(i) = 1$ ,czynności j można rozpocząć, jeżeli  $F_j(i) = 0$ , czynności rozpocząć nie można. 3iorąc pod uwagę zależność /2/ warunki realizowalnoścl nożna zapisać:

$$
P_{j}(i) = 1, j \neq 1 \text{ s}_{jk}(i) > 0 \text{ dia každego } k = 1 \dots K
$$
  

$$
P_{j}(i) = 0, j \neq 1 \text{ s}_{jk}(i) < 0 \text{ dia } k \in \{k = 1 - K\}
$$

Jeżeli na danym etapie i następuje rozpoczęcie czynności 1 spełniającej warunek  $F_1(i) = i$ jto wówczas liczba elementów k dostępnych do rozpoczęcia czynności j zmniejszy się wg wzoru:

$$
N_{jk}(1+1) = N_{jk}(1) - U_{1k} \cdot EL_{jk}(1)
$$
 (4)

Biorąc pod uwagę wzór /2/ można też napisać:

$$
S_{jk}(i+1) = S_{jk}(i) - U_{1k} \cdot SL_{jk}(1)
$$
 (5)

/3/

.Jeżeli na etapie i następuje zakończenie czynności 1, to wówczas liczba elementów k dostępnych do rozpoczęcia czynności j zwiększy się wg wzoru:

$$
N_{1k}(1+1) = N_{1k}(1) + U_{1k} \text{ Out}_{1k}(1)
$$

Biorąc pod uwagę wzór /2/ można też napisać:

$$
S_{jk}(i+1) = S_{jk}(i) + U_{1k} out_{jk}(i)
$$
 (7/

W trakcie obliczeń symulacyjnych nie ma potrzeby posługiwania się macierzą  $[N_{1k} (i+1)]$ , wystarczy korzystać z macierzy stanu  $[S_{1k} (i+1)]$ , na podstawie której oblicza się funkcję realizowalności  $F_j(i)$  wg wzoru /3/. W tym celu należy obliczyć wyłącznie macierz stanu początkowego  $[S_{ijk}(0)]$ ) następnie stosować wzory /5/ i /7/. Macierz stanu początkowego oblicza się ze wzoru /2/ podstawiając macierz liczebności  $[K_{jk} (0)].$  Program pomaga zalgorytmizować wprowadzanie tych danych przyjmując na początku  $N_{1k} (0) = 0$  dla  $v_{1k}$  > 0 i dopiero w następnym kroku użytkownik deklaruje wartości N<sub>ik</sub> (0) $\neq$ *I 0.* Przykład danych dla tej macierzy podano w tablicy 3.

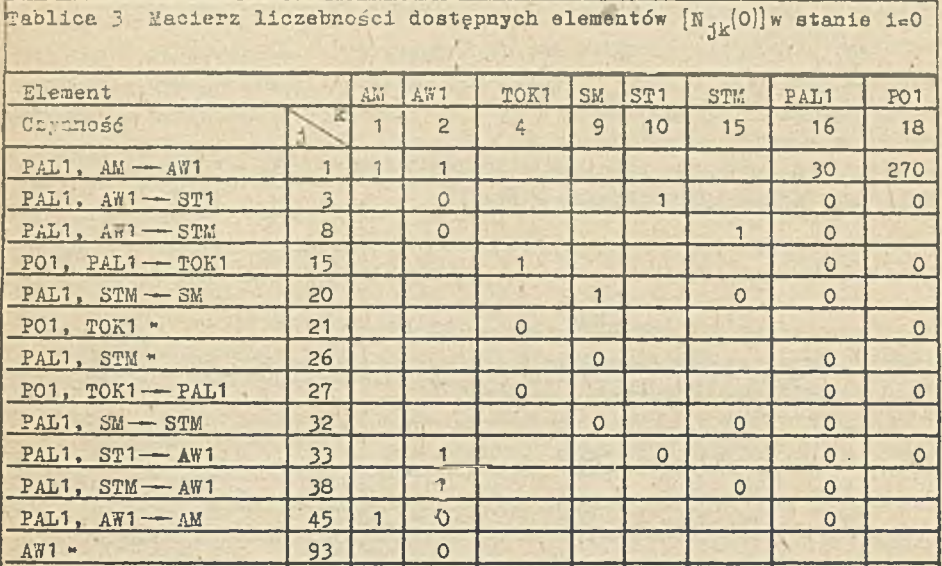

 $N_1$  16<sup>(0)</sup> = 30 oznacza, że w magazynie znajduje się 30 elementów k = 16 (PAL1). Ponieważ w każdej palecie znajduje się 9 przedmiotów, 3tąd też  $N_{1, 18}(0) = 270.$ 

*I*

### 4. Symulacja systemu

Na każdym stapie i symulacji istnieje zbiór czynności S(i) =  $\{j: F_j(i) =$ *m* 1}, które można rozpocząć w czasie  $T_{start}$  (i)  $\lt M$ , gdzie M jest dużą wielkością. Jeżeli dana czynność nie może się rozpocząć na etapie i , to umownie przyjęto  $T_{start}$  j (i) = M. Stosownie do przyjętej taktyki sterowania ze zbioru S(i) wybiera się tę czynność, którą należy rozpocząć jako pierwszą i oznacza się  $1_{start}(i)$ . Czas możliwego rozpoczęcia tej czynności oznaczono  $T_{start}(1)$ . Na każdym etapie i istnieje również zbiór czynności j które mogą się zakończyć /ponieważ wcześniej się rozpoczęły/ oznaczony E $\{i\}$  czas zakończenia każdej z nich oznaczono  $T_{end}$  $j^{(1)}$ . W przypadku gdy dana czynność j nie może się zakończyć na danym etapie i /ponieważ wcześniej się nie rozpoczęła/, umownie przyjęto  $F_{end}$  j $(i)$  = M. Czas najwcześniejszego zakończenia czynności wyznacza się ze wzoru:

$$
T_{end}(i) = min T_{end} j^{(i)}
$$

Dla celów porządkowych przyjęto, że jeżeli kilka czynności E(i) posiada ten sam czas zakończenia TE (1), to na etapie i następuje zakończenie czynności l<sub>end</sub>(i), która ma najniższy numer.

*X* trakcie symulacji sprawdza się,czy nastąpi początek, czy koniec c. vnności 1. Jeżeli:

$$
T_{\text{start}}(i) < T_{\text{end}}(i), \tag{9}
$$

to na etapie i następuje realizacja początku czynności 1 =  $\mathbf{1}_{start} (1)$ . •czas czas bieżący T określa wzór:

$$
T = T_{start}(1) \tag{10}
$$

Kastę. :ie korzysta się zewzorów /5/ dla wyznaczenia macierzy stanu  $[S_{1k}(i-i)]$  oraz /3/ dla wyznaczenia funkcji  $F_{\frac{1}{2}}(i+1)$ . Następnie oblicza się czasy możliwego rozpoczęcia czynności:

Tstart jii+1> > \* dla ? (i+D = 1 /11/ Tstart jii+1' = M dla Pj(i+1).= 0

oraz zakończenia czynności 1

$$
T_{and 1}(1+1) = T + T_1
$$

 $1121$ 

gdzie I<sub>1</sub> czas trwania czynności 1. Jeżeli symuluje się awarię, to czas **zakończenia czynności** 1 Jest **równy:**

$$
T_{end 1} (1+1) = T_{end 1} (1+1) + b(1+1)
$$
 (13)

gdzie b(i+1) Jest czasem przerwy spowodowanym awarią. Jeżeli:

$$
\mathbf{T}_{\text{start}}\left(1\right) \geq \mathbf{T}_{\text{end}}\left(1\right) \qquad \qquad \text{(14)}
$$

to na etapie i następuje realizacja zakończenia czynności 1 =  $1_{end}(i)$ . Wówczas czas bieżący T \* określa wzór:

$$
T = T_{end}(1)
$$

Następnie stosuje się wzór /7/ dla wyznaczenia macierzy stanu  $[S_{1k}(i+1)]$ oraz /3/ dla wyznaczenia funkcji  $F_1(i+1)$ . Następnie oblicza się czasy możliwego rozpoczęcia czynności wg wzorów /I1/ oraz przyjmuje czas zakończenia czynności l(i+l):

$$
T_{end 1}(1+1) = M
$$

*I*

Tablica 4 podaje wyniki pierwszych etapów obliczeń dla przyjętego ESP. Tablica 5 podaje wyniki obliczeń dla etapu i = 905 i 906. Pakt niezrealizowania zakończenia czynności j = 22 w przewidzianym czasie wskazuje na wygenerowanie awarii wg wzoru /13/• W systemie rzeczywistym powyższe wartości byłyby wynikiem niepotwierdzenia zakończenia czynności j » 22 w przewidzianym czasie. W tablicach 4 i 5 podano także liczbę zrealizowanych początków  $N_{\text{start}}$   $_{i}$ (i) i zakończeń  $N_{\text{end}}$   $_{i}$ (i) czynności na etapie i, wykorzystywanych dla taktyki systemu.

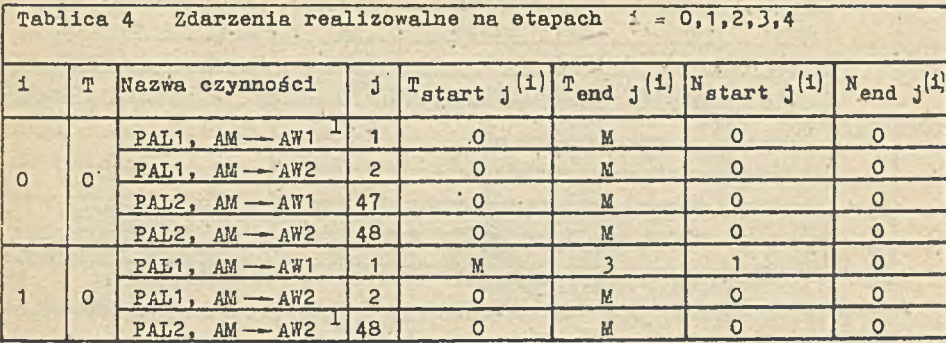

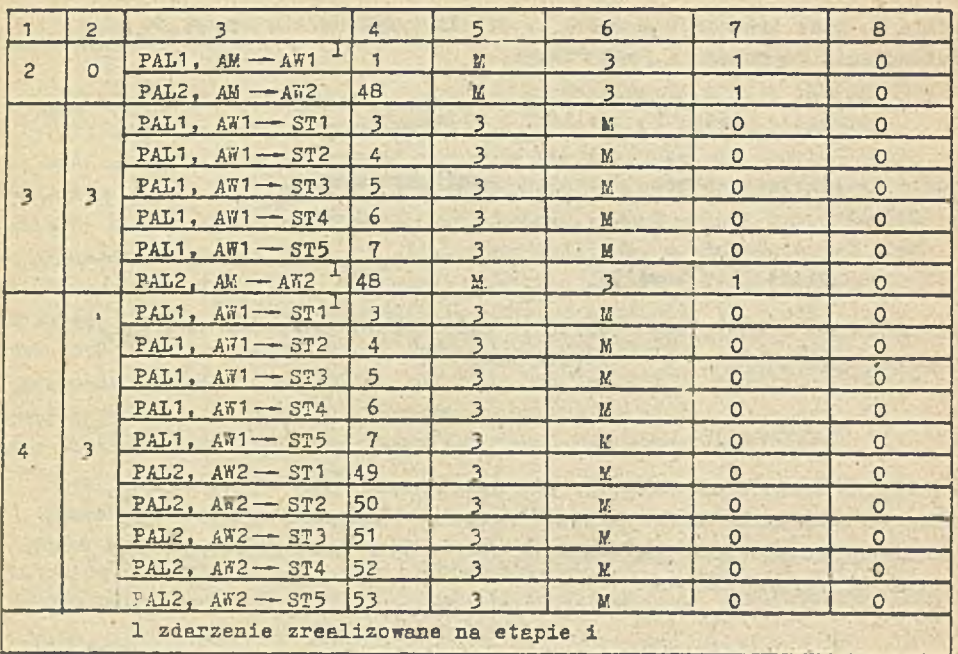

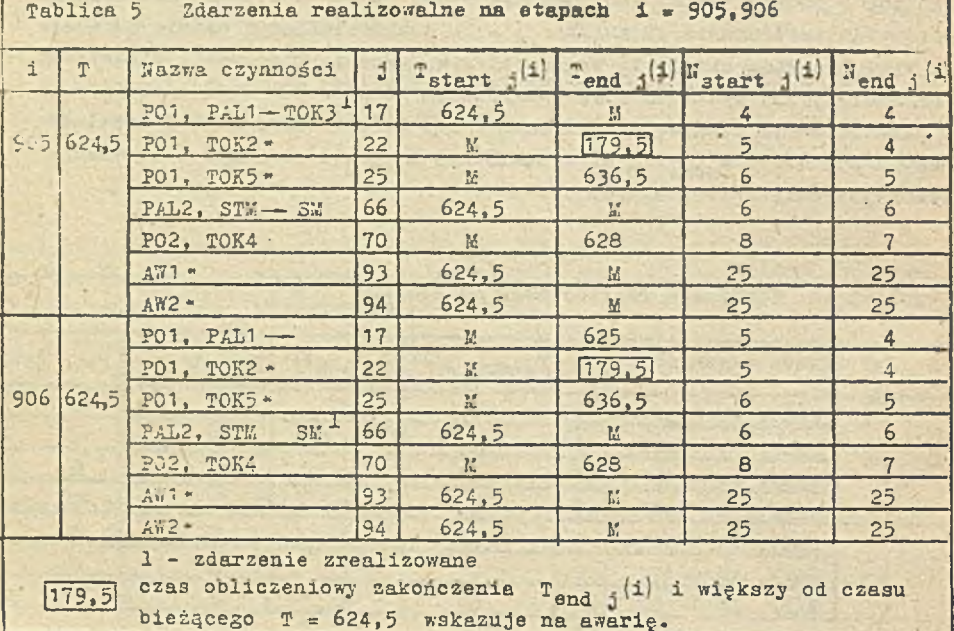

# 5. Zakończenie

Jednym *z* istotnych celów wprowadzania nowego modelu macierzowego było ominięcia dodatkowych ograniczeń dla strategii i taktyki sterowania SSF. Cel ten został wypełniony, ponieważ na każdym etapie i dysponuje się wszystkimi możliwościami czynności, które mogą się rozpocząć, lub zakończyć /tablice 4 i 5/. Model pozwala na elastyczne wykorzystanie wszyst- . kich możliwości działania systemu sterowania, a więc optymalnego doboru strategii i taktyki ESP.

W poprzednich pracach [2] omówiono metodę symulacji modularnej, *a* modelu prezentowanym obecnie może być ona zrealizowana w znacznie dogodniejszy sposób. Sygnał rozpoczęcia zdarzenia może być traktowany jako sygnał uruchamiający procedurę symulacji podsystemu albo sterowania podsystemu rzeczywistego. Proponowany model jest więc "otwarty" na już opracowane procedury obliczeniowe.

## LITERATURÁ

- [1] Cyklis J.: "Symulacja elastycznych systemów produkcyjnych *z* wykorzystaniem macierzy stanu", V Krajowa Konferencje Automatyzacji Dyskret-nych Procesów Przemysłowych, Kozubnik-1 1986.
- *[2]* **Cyklis J.: "Towards Simple Simulation of FMS", Monografie Politechniki Krakowskiej, Hr 56, 1987.**
- [3] Hartley *J.*:: "FMS at Work", IFS /Publications/, UK, 1984.
- **[4] Kowalowski H.: "Automatyzacja dyskretnych procesów przemysłowych", HUT, Warszawa,. 1984.**
- [5] Inter. Conf. Plexible Manufacturing Systems, London, 1983.
- **[6] The 17th Annual Simulations Symposium, Florida, 1984.**
- **[7]** 1st.**Inter. Conf. Simulation in Manufacturing, Stratford** upon-Avon, UK.**, 1985.**

**Recenzenti Prof,dr ini.H.Kowalowski Wpłynęło do Redakcji do** 1988-04-30.

AHTOPKTM CHAVIFHMM TWEKWX ABTOMATH3MPOBAHHHX YYACTKOB

# P e s p m e

AJPOPHTM CHMYJHUMH PHÓKHI ABTOMATHSHODBAHHHI YVACTKOB SCHOBAH BE pacyere Marphum coctoshis [S<sub>ik</sub>(i)] h tekymero Bpeweni T (i) ha Eaxson mary i нзменения системы. Матрица  $[s_{ik}(1)]$  определжет разность между wickom sjienehtob \* rotorny k Hanaay aeBoTBHH j & WECKOM SJIENEHTOB \*

ynorpedagement b stom geforben. Marpena  $[s_{jk}(i)]$  a texymee BpeMa T (1) BONOJN>3yDTOR HAK ONPEJEJEHH HARABA HJK KOHIR HEĜOTBKI HA i - TOM MARY. COOTB6TOTB6HHO x NOCJECHEMY COOHTED PACHHTHBAETCA MATPETA COOTORREA  $[5_{1k} (i+1)$ <sup>x</sup> BpeMa T (1+ 1 ) *jum* c*xeayimmere mara* (i + 1 ).

ALGORITHM OF FLEXIBLE MANUFACTURING SYSTEMS SIMULATION

## Summary

The algorithm of FMS simulation consists in calculation of state matrix  $[S_{11}, [1)]$  and current time  $T(1)$  at each stage i of the change of the system. The matrix  $[S_{4k}(1)]$  describes the difference between the number of elements k ready to start the activity j and the number of elements k used in this activity. The matrix  $[S_{4k}[i)]$  and current time T(i) are used for determination of the start or the end of an activity at the stage i. According to the last event the state matrix  $[S_{ik} (i+1)]$  and the time  $T(i+1)$  is calculated for the next stage (i+1).